2014-08-30

岐阜大学教育学部 公開講座 はじめて!ワクワク!?見て・さわって・考える「形と数の教室」 第6回「いろんな形の面積をもとめてみよう」

立命館宇治中学校・高等学校 教諭 稲葉芳成

■ 今日やること 図形の面積を考えます。 パンチングボードという板を使います そこからいろんな図形のおよその面積を求める方法を考えます

■ 使うもの

 紙 鉛筆 コンパス 電卓(あれば便利) 定規(あれば便利) パンチングボード

## ■ 内容

- 1 復習
- ① 面積の求め方を復習します(長方形・三角形・台形・円)
- ② 全体と部分の関係を見ておきます
- 2 準備
- ① 15cm×20cmの長方形をかきます
- ② その15cm×20cmの長方形に入るパンチ穴の個数を求めます
- 3 実験1
- ① 上底の長さが5cm、下底の長さが10cm、高さが10cmの台形をかきます
- ② この台形のおよその面積を求めます
- 4 実験2
- ① 半径5cmの円をかきます
- ② この円のおよその面積を求めます
- 5 実験3
- ① 岐阜県の白地図を用意します
- ② 岐阜県のおよその面積を求めます
- 6 実験4
- ① 一辺の長さが10cmの正方形をかきます
- ② この中に点を300個でたらめに打ちます
- ③ この正方形に合わせて半径が10cmの円の四分の一だけをかきます
- ④ 円の外側と内側の点の個数を数えます
- ⑤ 何がわかるか考えます
- 7 実験5(時間が余れば)

■1 復習

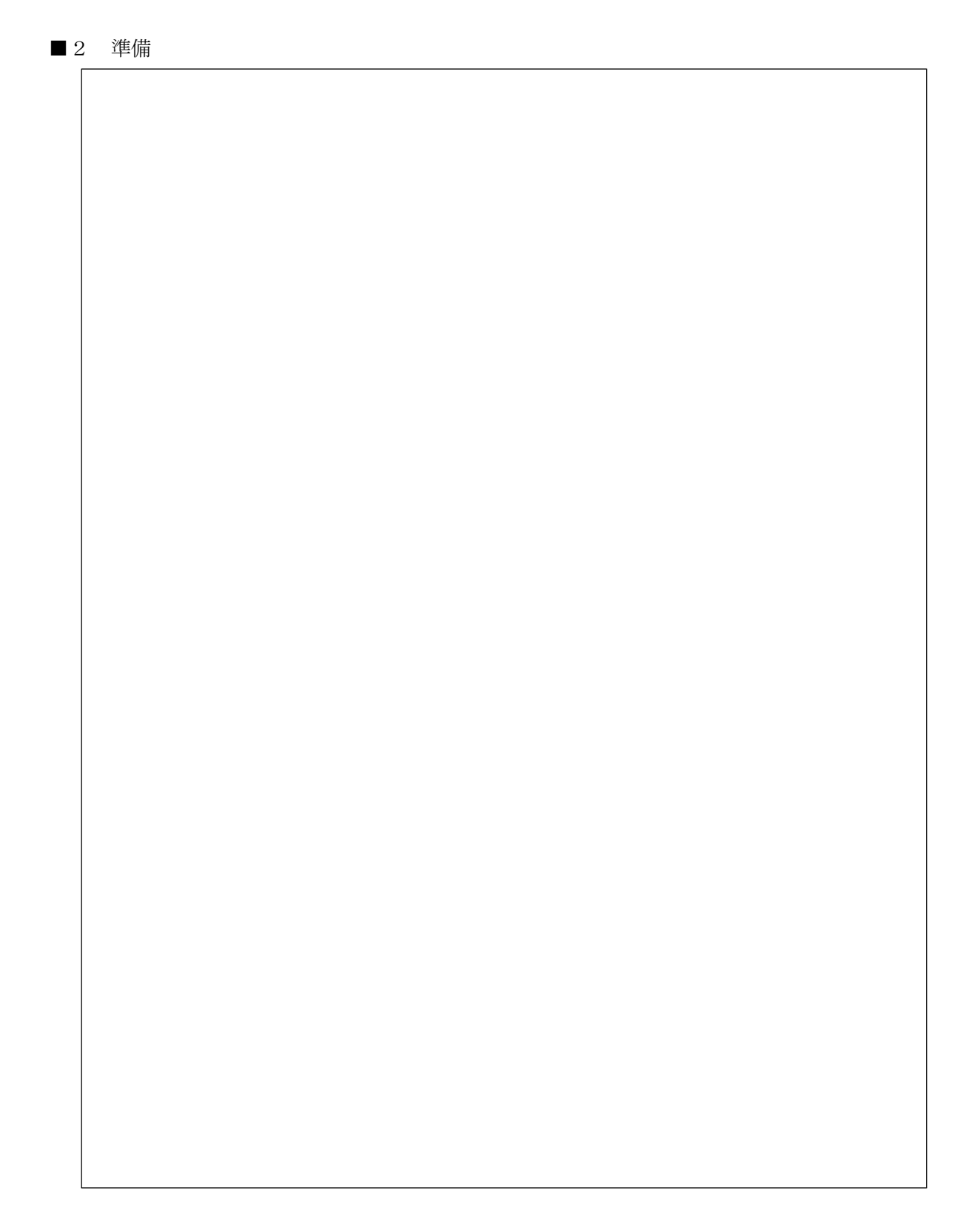

■3 実験1

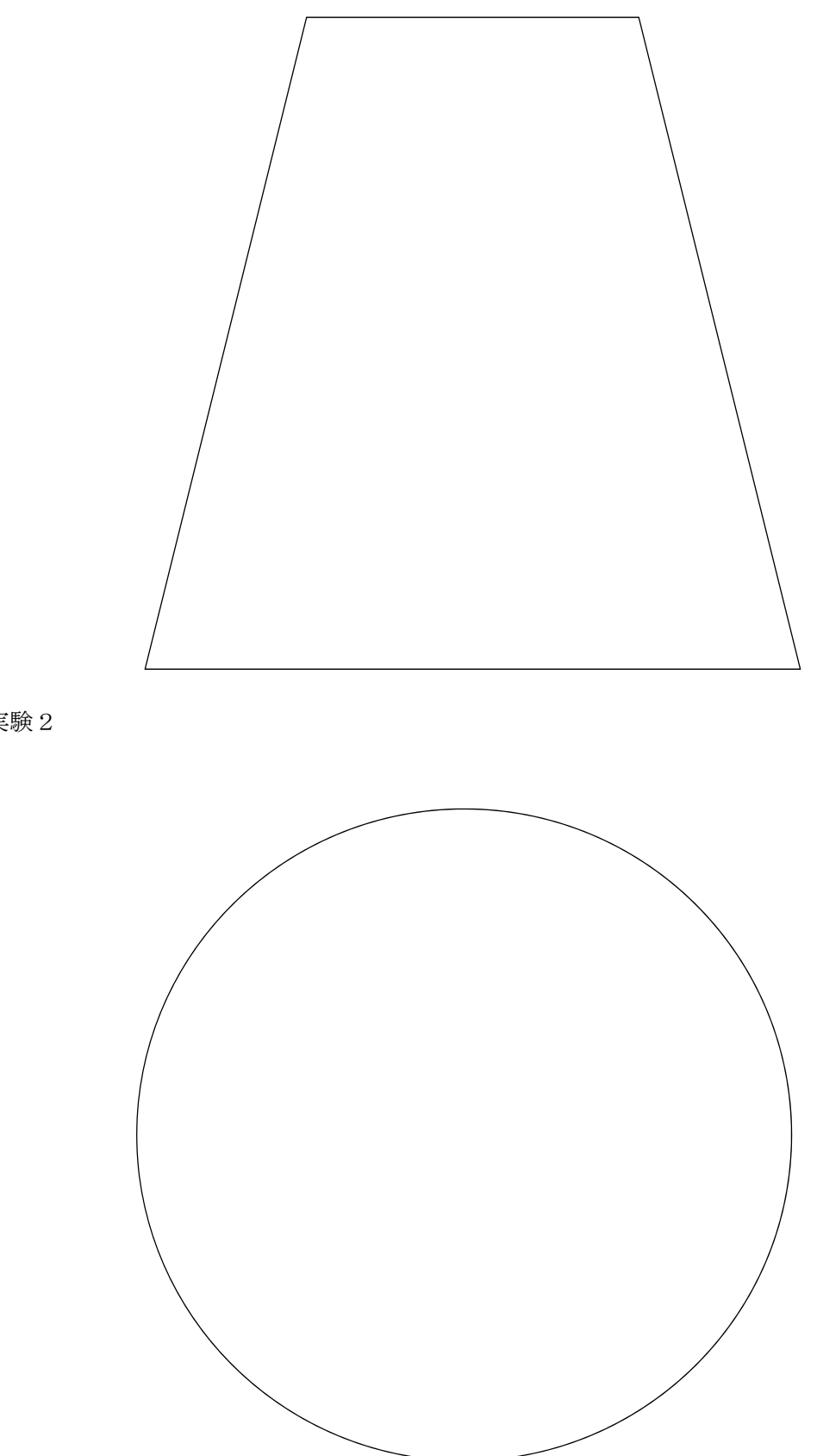

■4 実験2

▲ 点の個数で面積が求められるのはなぜか考えましょう

▲ 「およそ」の値がもっと正確なものに近くなるにはどういう工夫が必要でしょう (何かパンチングボードの他に似たような道具が使えるでしょうか)

▲ 点の並び方はどんなものが良いでしょうか

## ■ 5 実験 3

いま30kmが3cmになっている地図を用意します。 何倍したら本当の大きさになっているかな?

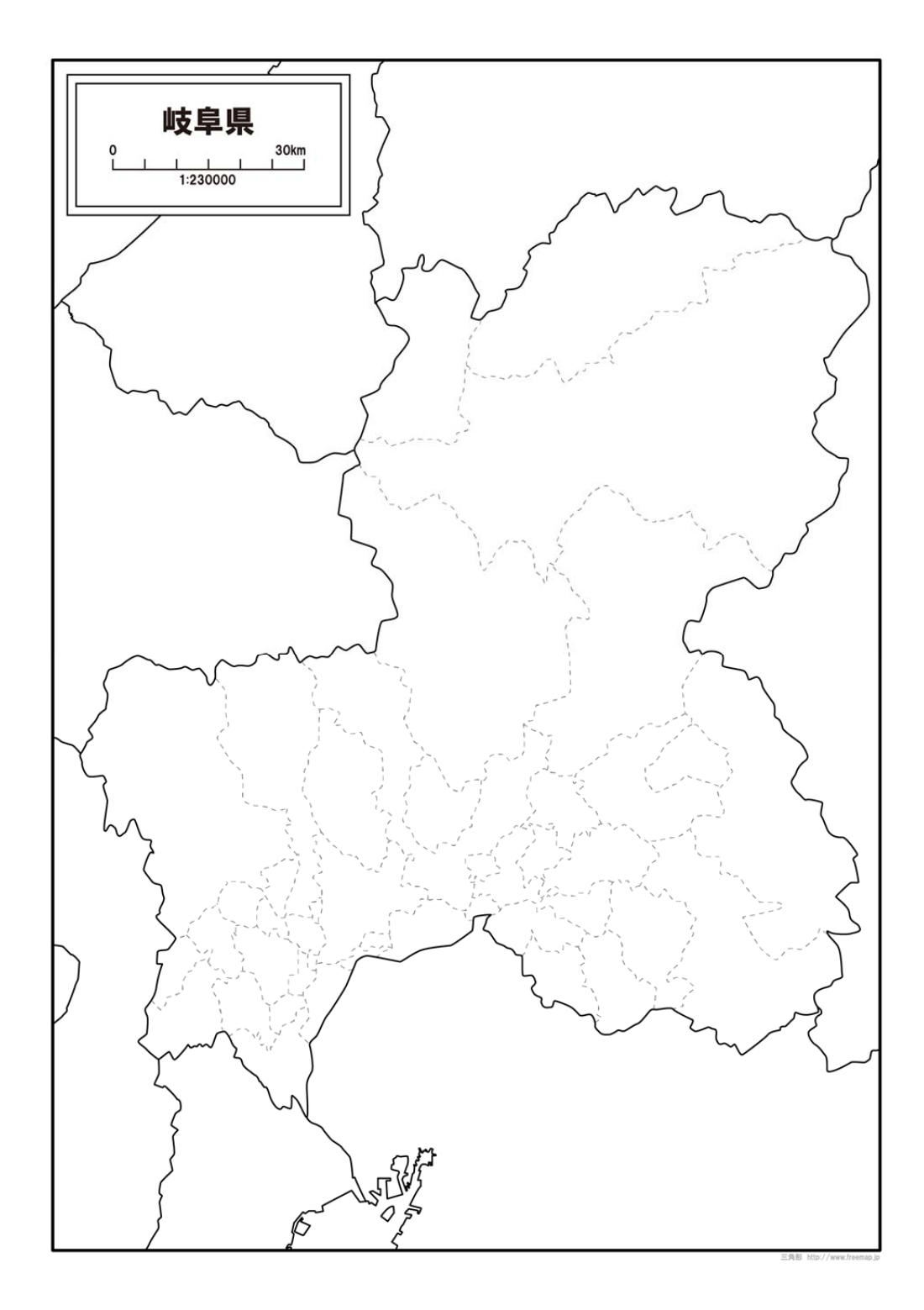

この地図の岐阜県の面積は何 cm2かな。 何倍かけたら実物と同じになるかな(これはちょっと難しい)。 実際の岐阜県の面積はいくらかな。

## ■6 実験4 この中に点を適当に 300 個打ちましょう。 点はなるべく重ならないようにします。 点はあまりかたよらないほうがよい。

できたらコンパスの登場です。

■7 おまけ (時間があれば)

★ コンピュータを使った例を紹介します

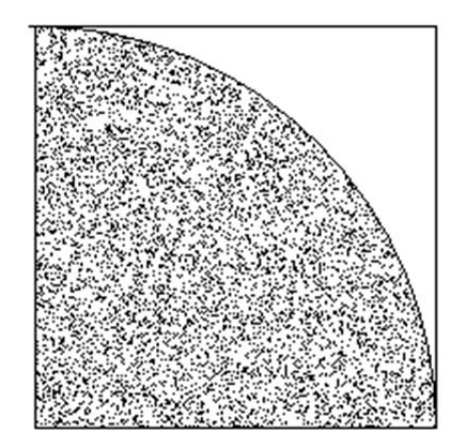

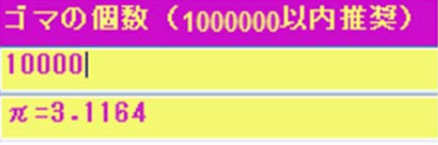

Web 上での Java を利用したモンテカルロシミュレーションの例 http://www.f.waseda.jp/takezawa/math/number/Pi/monte.html

★ 小学校の教科書にもある方眼をつかった面積の求め方を復習します

- ■8 まとめ
- ★ 面積の求め方
	- ・学校で学んだいろんな図形の求め方の式をつかう
	- ・方眼をつかった求め方を思い出す
	- ・点を打つことと、その割合(比)で面積が求められる
- ★ ちょっと難しいおはなし

 ・「規則正しく並ぶ点」と「全然規則正しくないけど、あまり濃淡(かたより)がない点」の この2つは同じような役割を果たします。

 ・「全然規則正しくないけど、あまり濃淡(かたより)がない点」もコンピュータの発達で気 軽にできるようになりました。

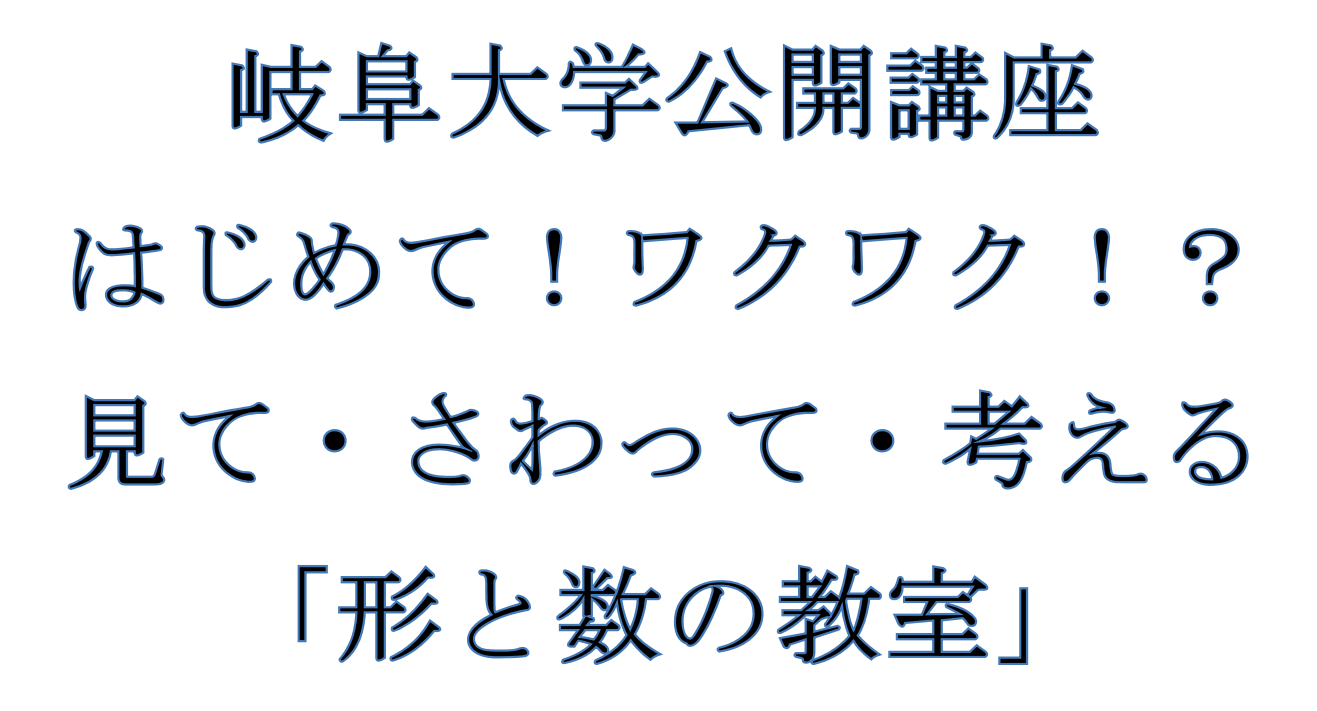

## 岐阜大学サテラィト 2014/08/30 キャンパス